# care konkret DIE WOCHENZEITUNG FÜR DIE PFLEGEBRANCHE

### Medizinische Geräte sicher warten

Neues Tool erleichtert die Wartungsplanung

Der Wartungsplaner der Hoppe Unternehmensberatung kann vollumfänglich beim Wartungsmanagement unterstützen, teilt das Unternehmen mit. Mit diesem Programm habe der Zuständige seine Prüftermine im Arbeitsschutz jederzeit im Blick.

Damit die Prüf- und Wartungstermine für die Medizintechnik, Ausrüstung und für Pflegeeinrichtungen nicht verpasst werden, sollten solche Aufgaben automatisiert werden. Der Wartungsplaner ist in der Lage, diese komplexen Prozesse entsprechend transparent abzubilden und verfügt über die notwendigen Kalenderfunktionen und ein umfangreiches Paket

an Auswertungstools, heißt es. Die Software kann hierbei alle Bereiche und Prozesse der Wartung in einem System abbilden und sämtliche Prüftermine und Vorschriften verwalten. Die Prüfberichte werden dabei entsprechend rechtssicher dokumentiert. Regelmäßig stattfindenden Audits und Kontrollen durch die Aufsichtsbehörden sollten damit zukünftig kein Problem mehr darstellen.

Laut Herstellerangaben ist die Software einfach zu bedienen und bietet umfassende Funktionalität.

wartungsplaner.de

Ulrich Hoppe [HOPPE Unternehmensberatung](https://www.Hoppe-Net.de/Wartungsplaner.htm) https://www.Hoppe-Net.de

#### **1. Gegenstand anlegen**

- Stammdaten erfassen
- Kategorisieren Gruppe zuordnen
- Dokumente anhängen
- Bild zuordnen

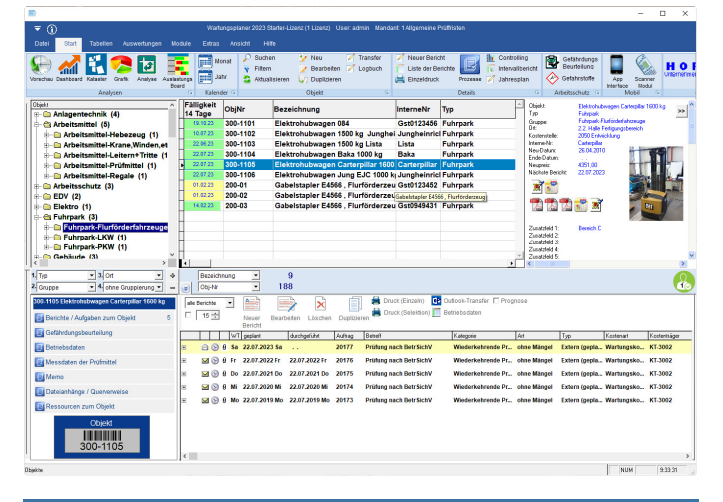

### **2. Aufgabe hinzufügen**

- geplante Prüfung / Wartung definieren
- Termin festlegen
- Zuständigkeit klären
- Prüfprotokoll anhängen
- Intervall für Folgetermin bestimmen

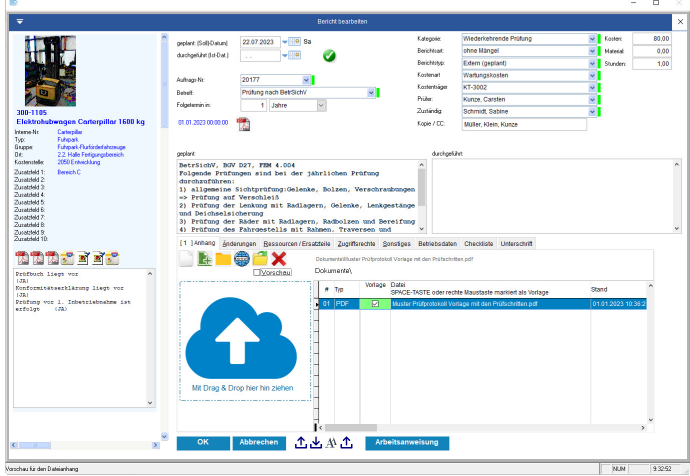

## care konkret DIE WOCHENZEITUNG FÜR DIE PFLEGEBRANCHE

#### **3. Sich erinnern lassen**

- Was ist demnächst fällig?
- Was wurde nicht erledigt?
- Dashboard, Monatskalender
- Diagramme und Listen
- E-Mail-Erinnerung

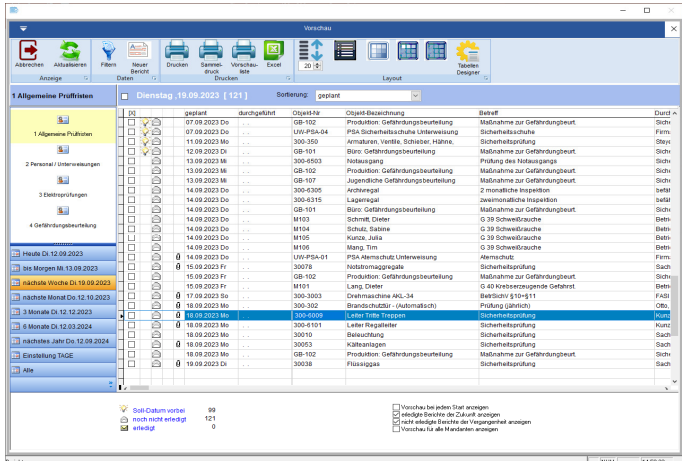

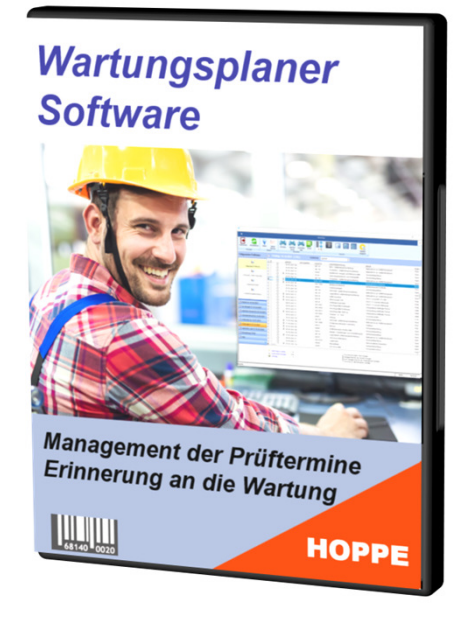

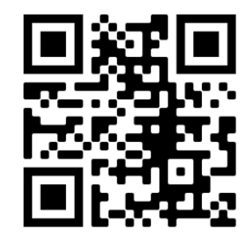

[www.Wartungsplaner.de](https://www.Wartungsplaner.de)

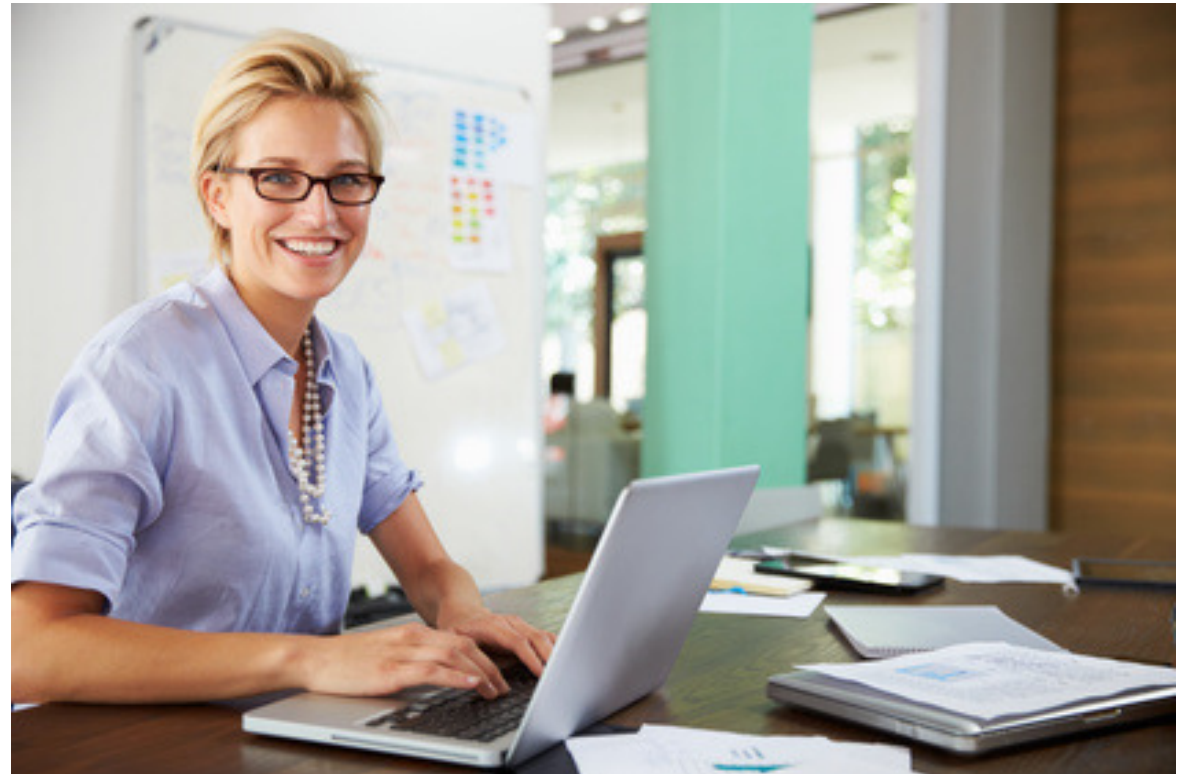